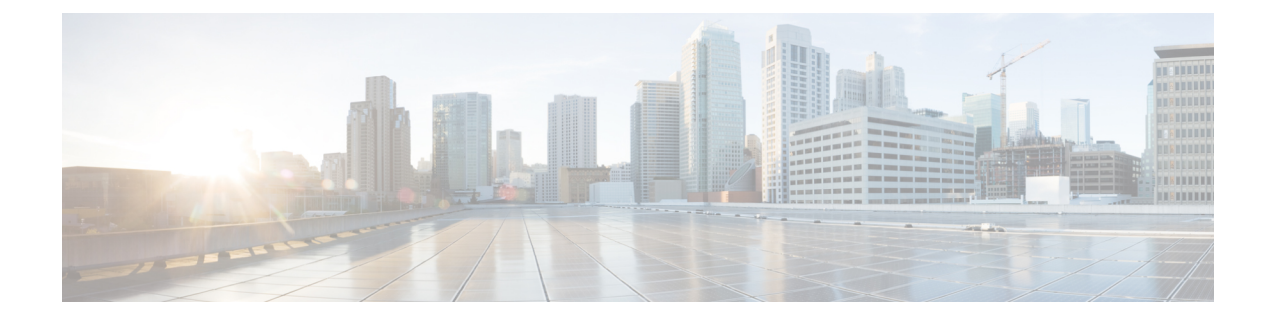

## **Paramètres du registre**

- Paramètres du registre du [Gestionnaire](#page-0-0) de campagne, à la page 1
- Paramètres de registre du [numéroteur,](#page-5-0) à la page 6

## <span id="page-0-0"></span>**Paramètres du registre du Gestionnaire de campagne**

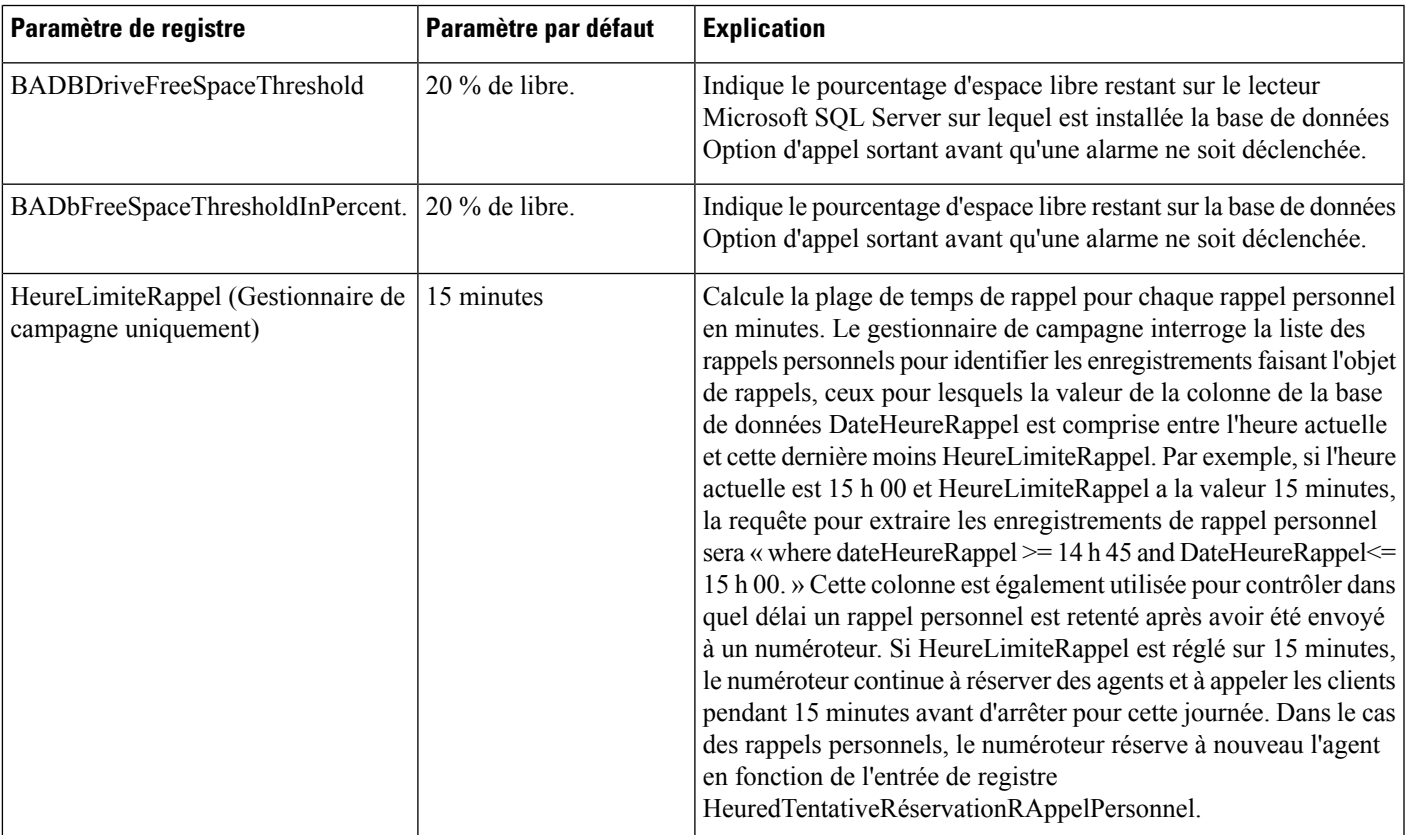

Les paramètres de registre suivants modifient le comportement du gestionnaire de campagne.

 $\mathbf I$ 

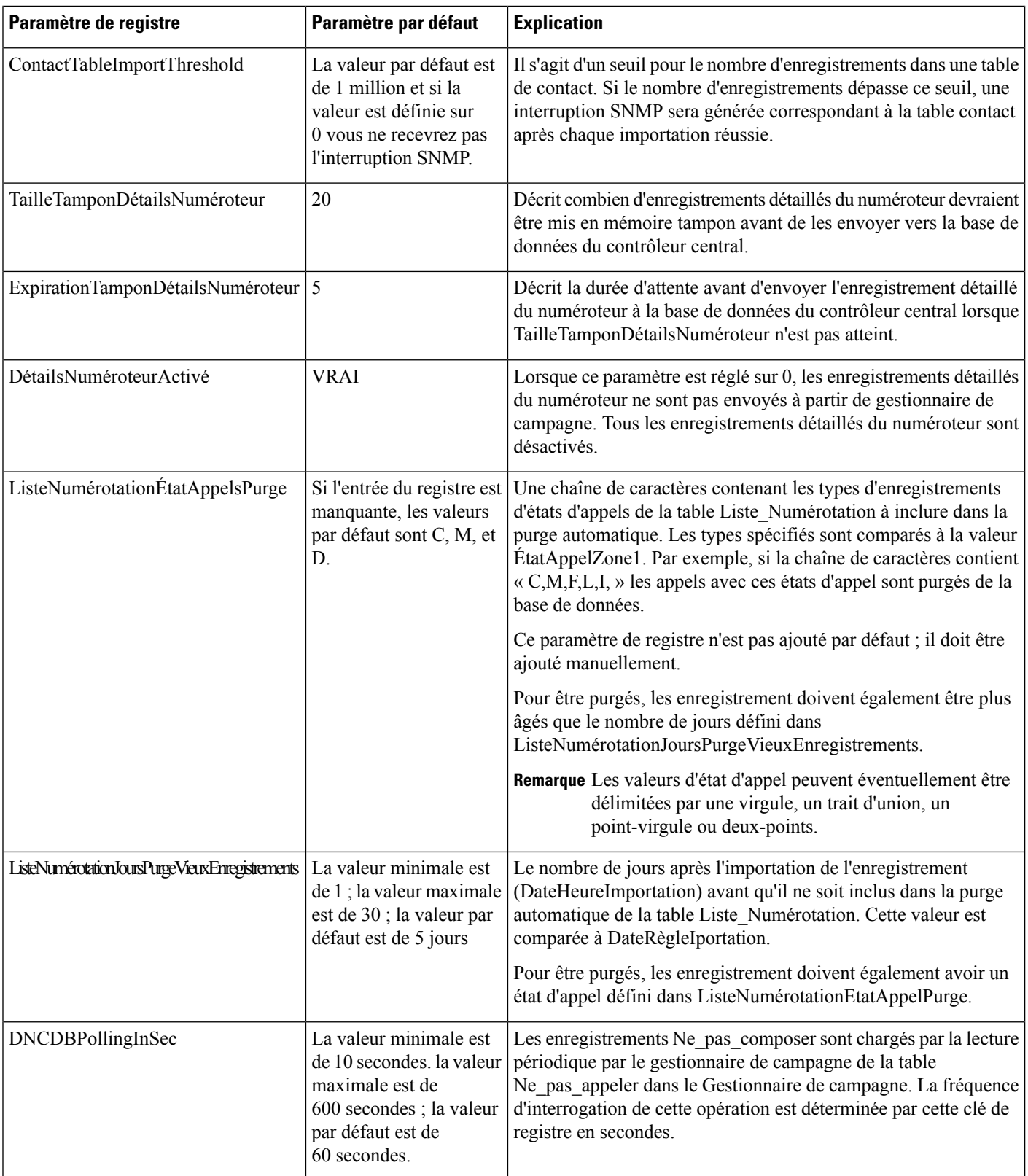

 $\mathbf l$ 

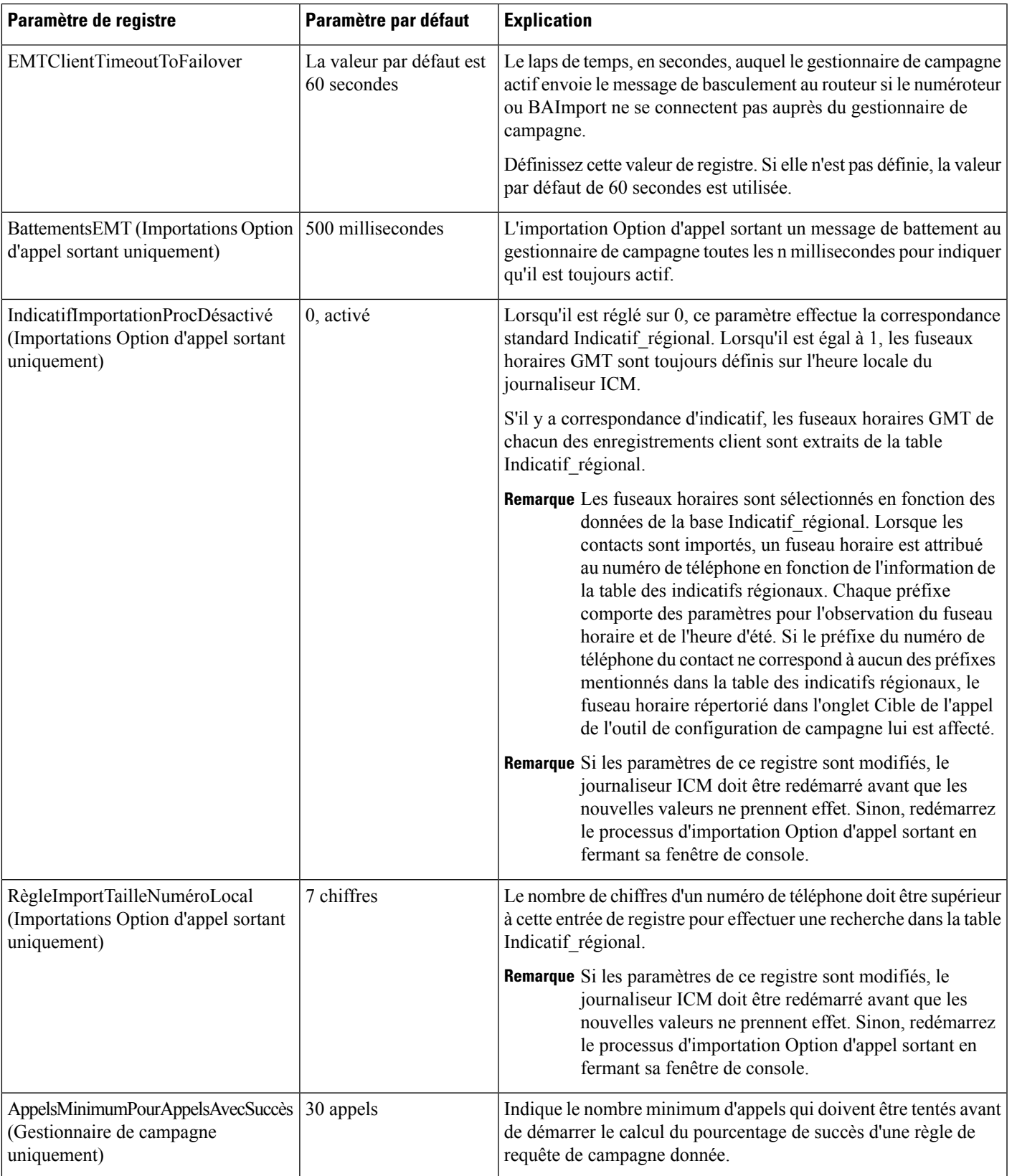

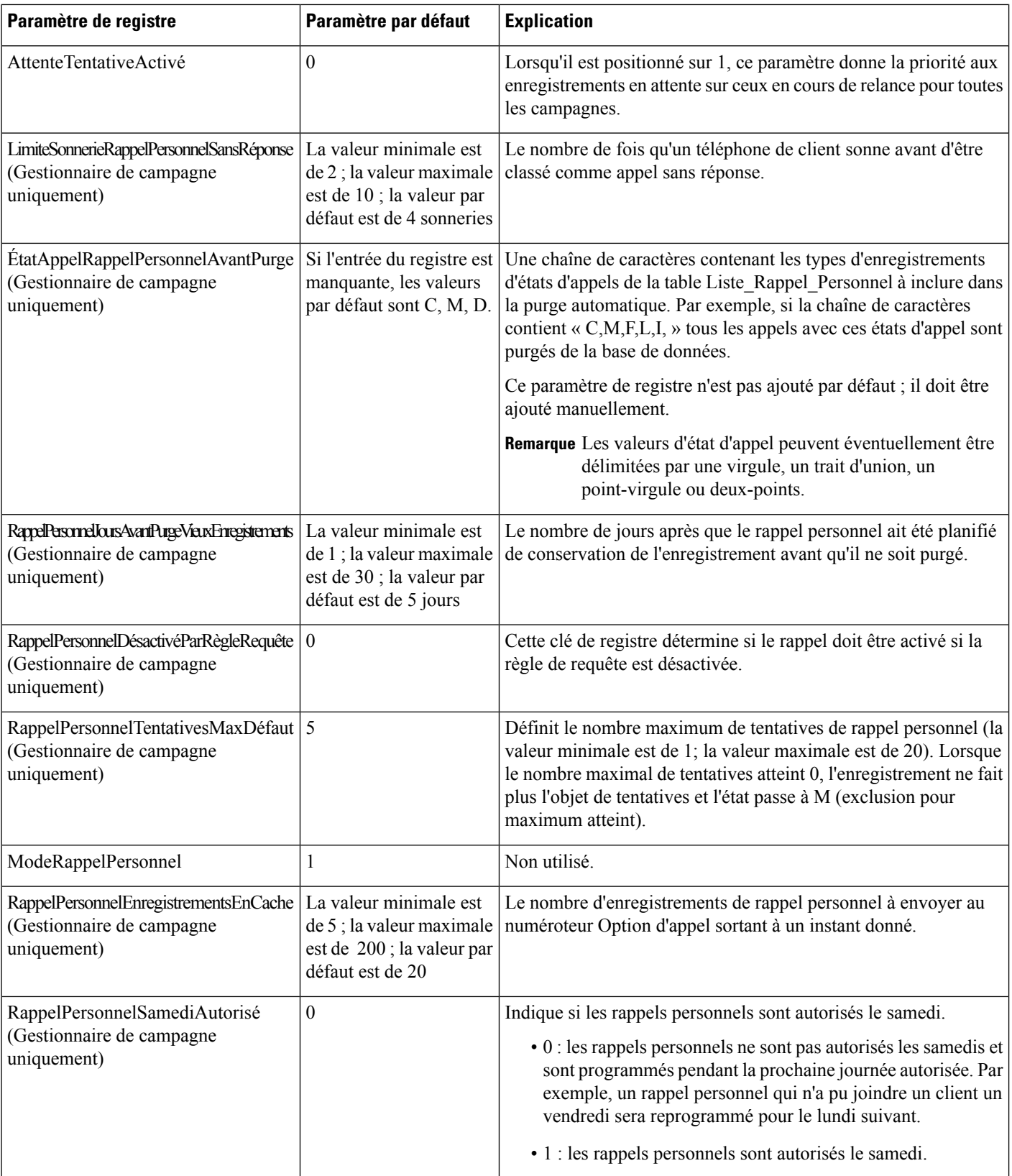

 $\mathbf{l}$ 

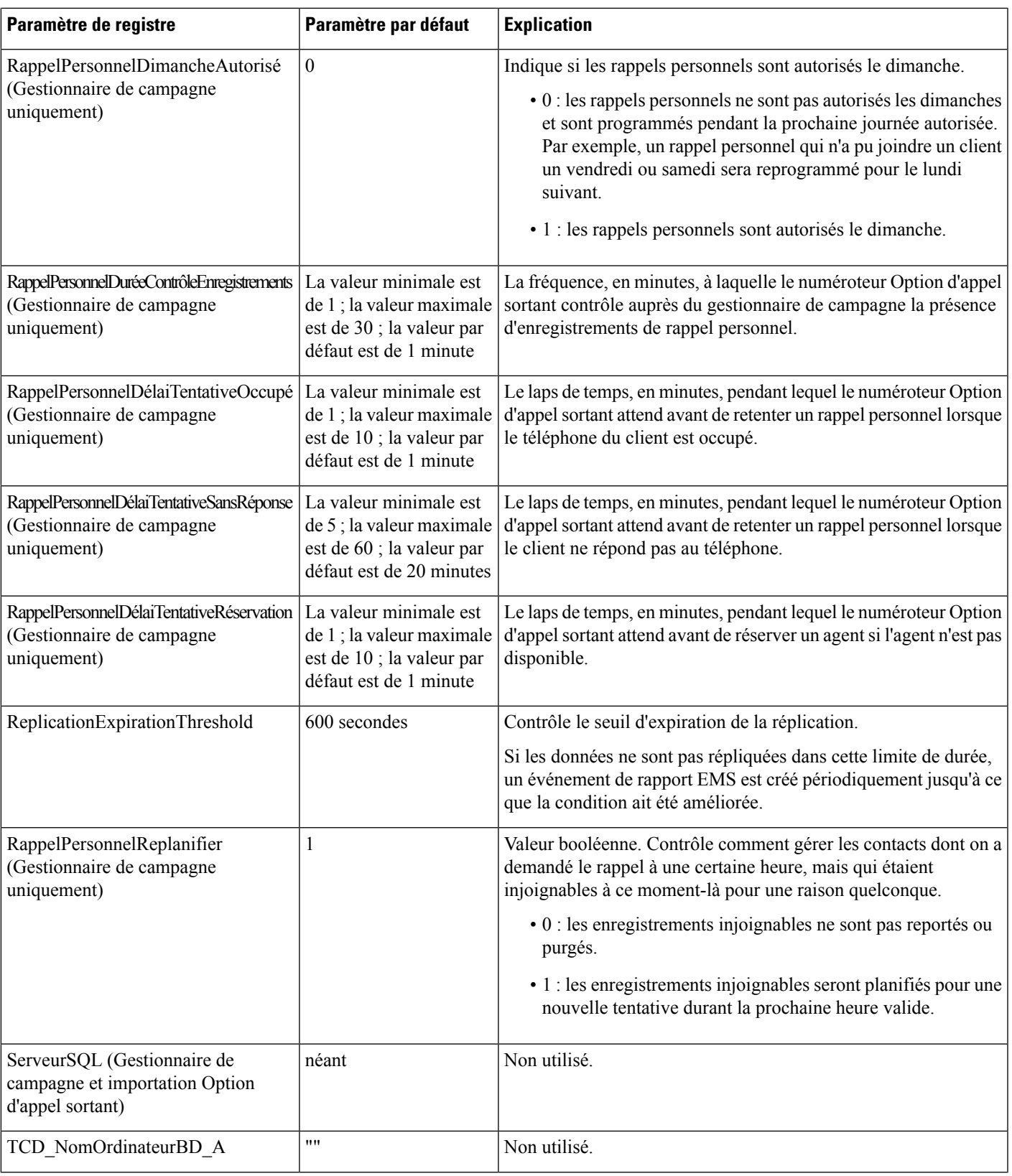

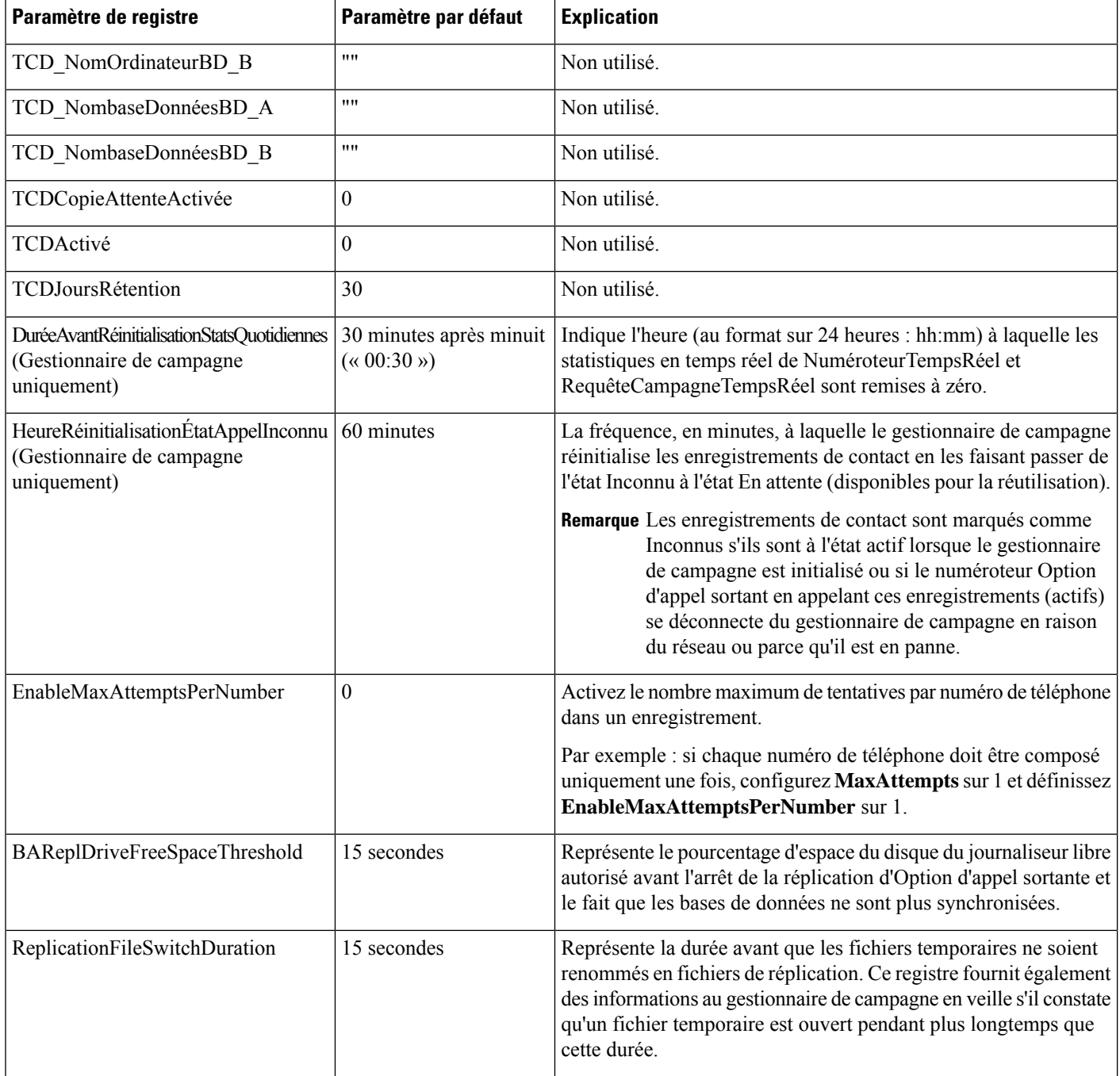

## <span id="page-5-0"></span>**Paramètres de registre du numéroteur**

Les paramètres de registre suivants modifient le comportement du numéroteur Option d'appel sortant. Pour spécifier le chemin exact, modifier le chemin de registre du numéroteur en

**HKEY\_LOCAL\_MACHINE\SOFTWARE\Cisco Systems, Inc.\ICM\<nom de l'instance>\Dialer** au lieu de **HKEY\_LOCAL\_MACHINE\SOFTWARE\Cisco Systems, Inc.\\Dialer**.

 $\mathbf{l}$ 

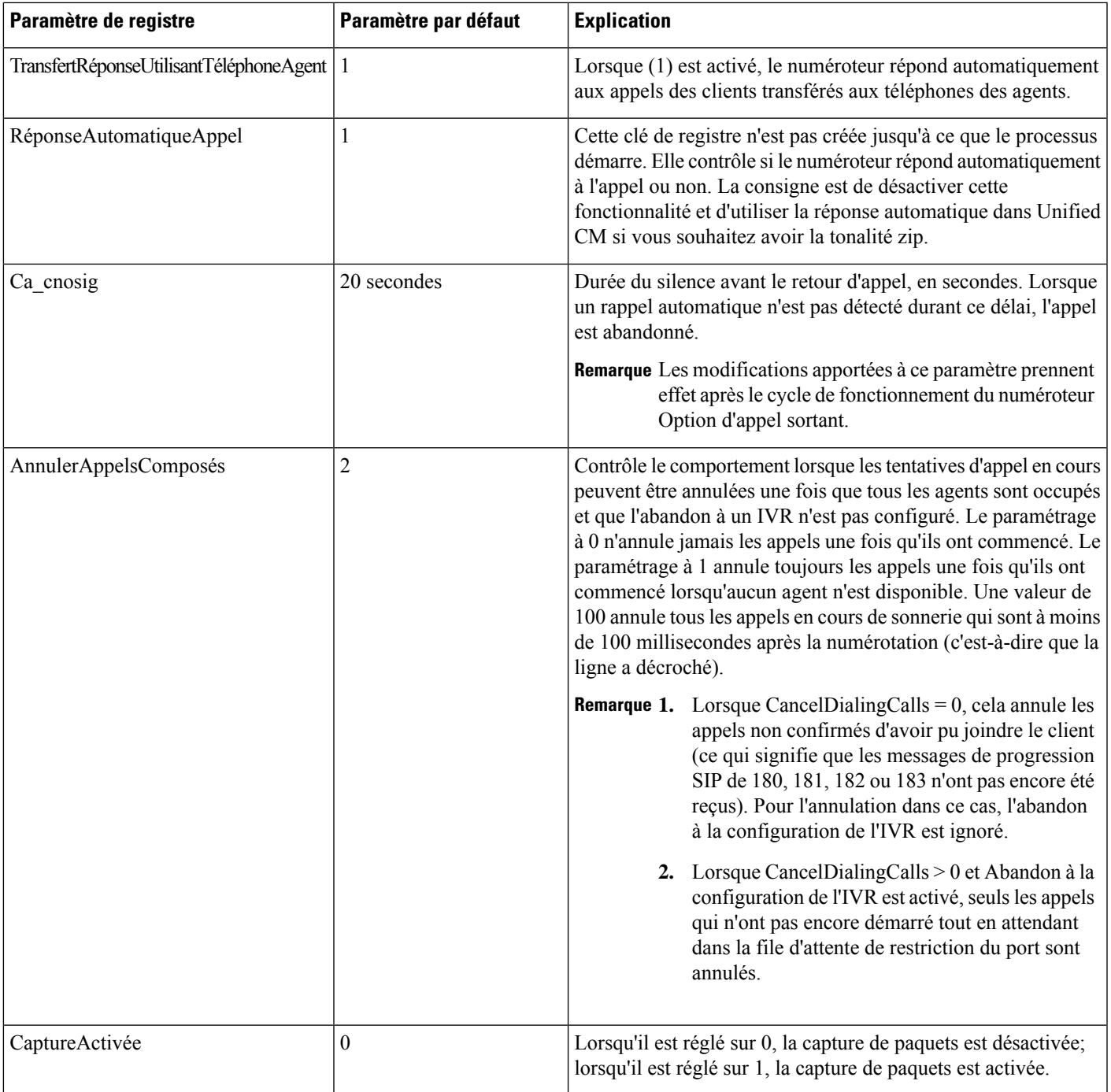

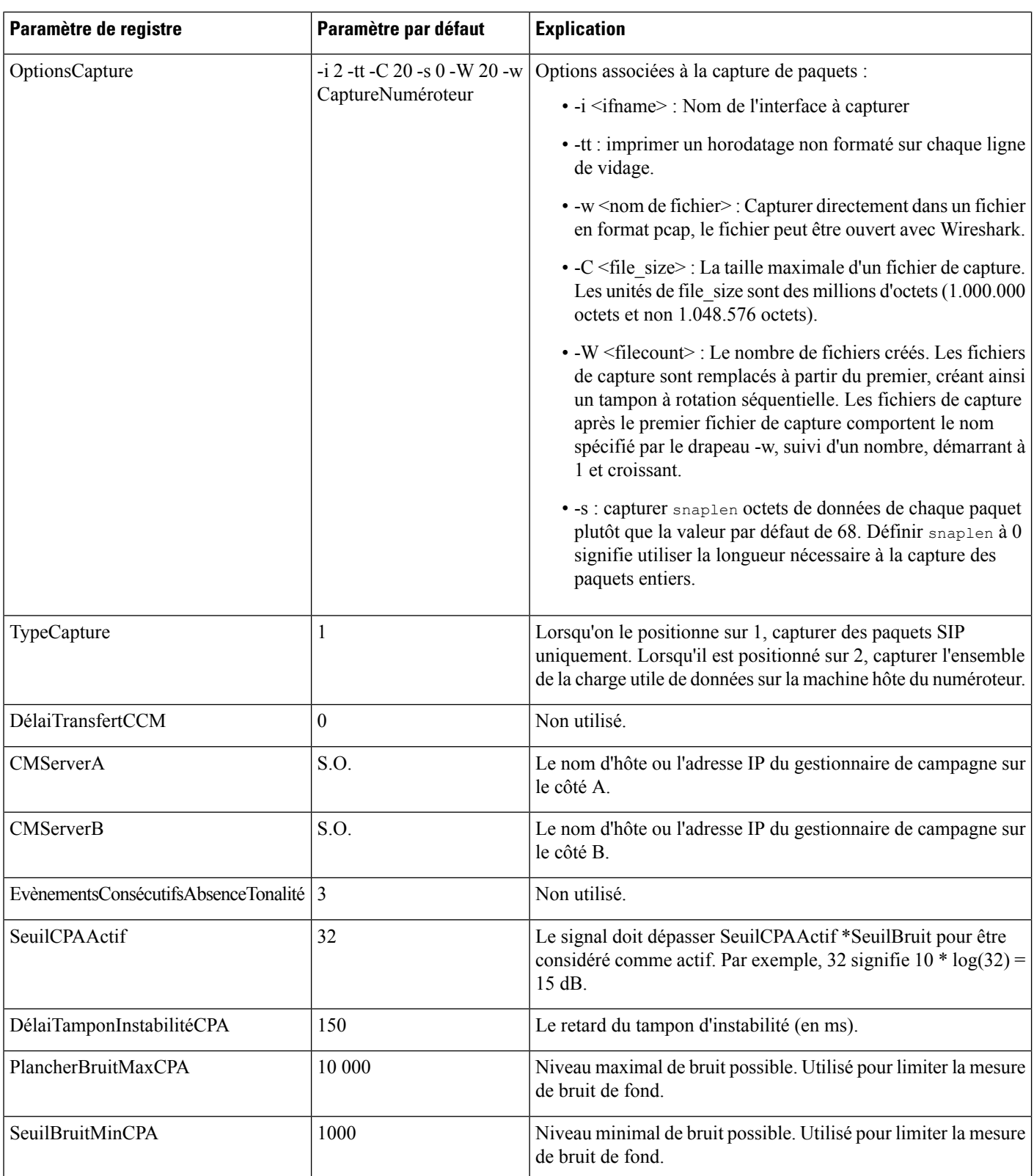

 $\mathbf l$ 

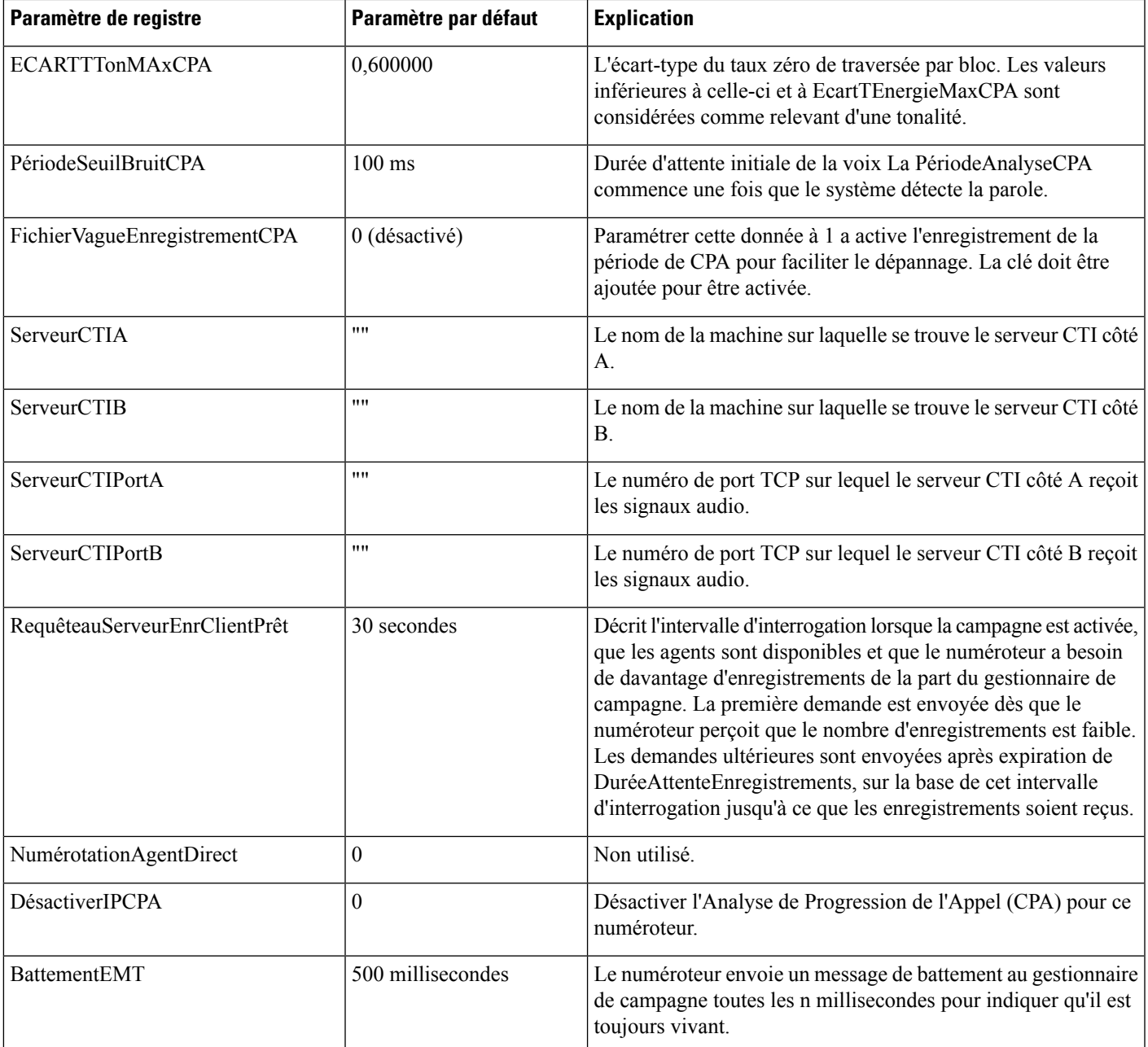

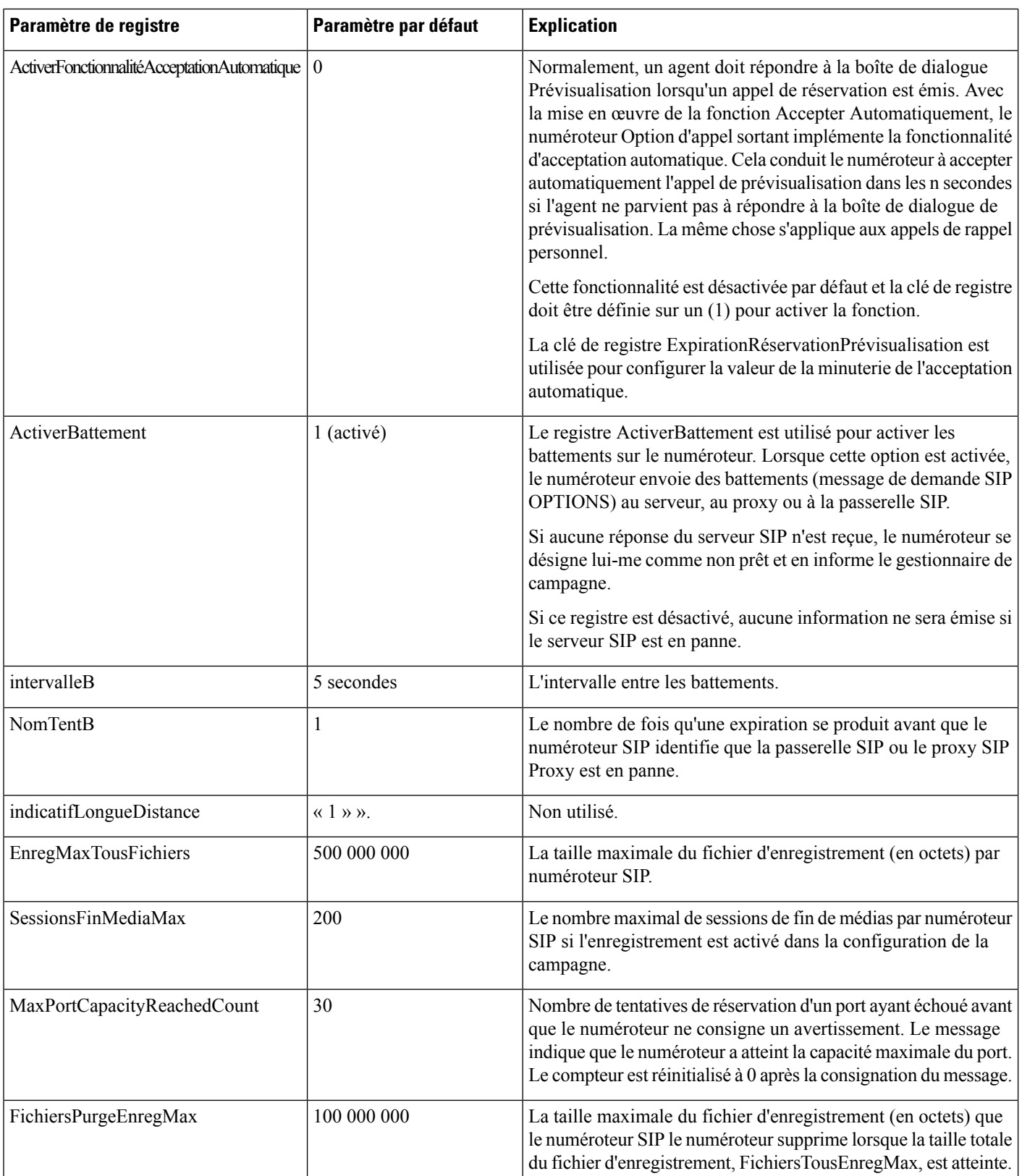

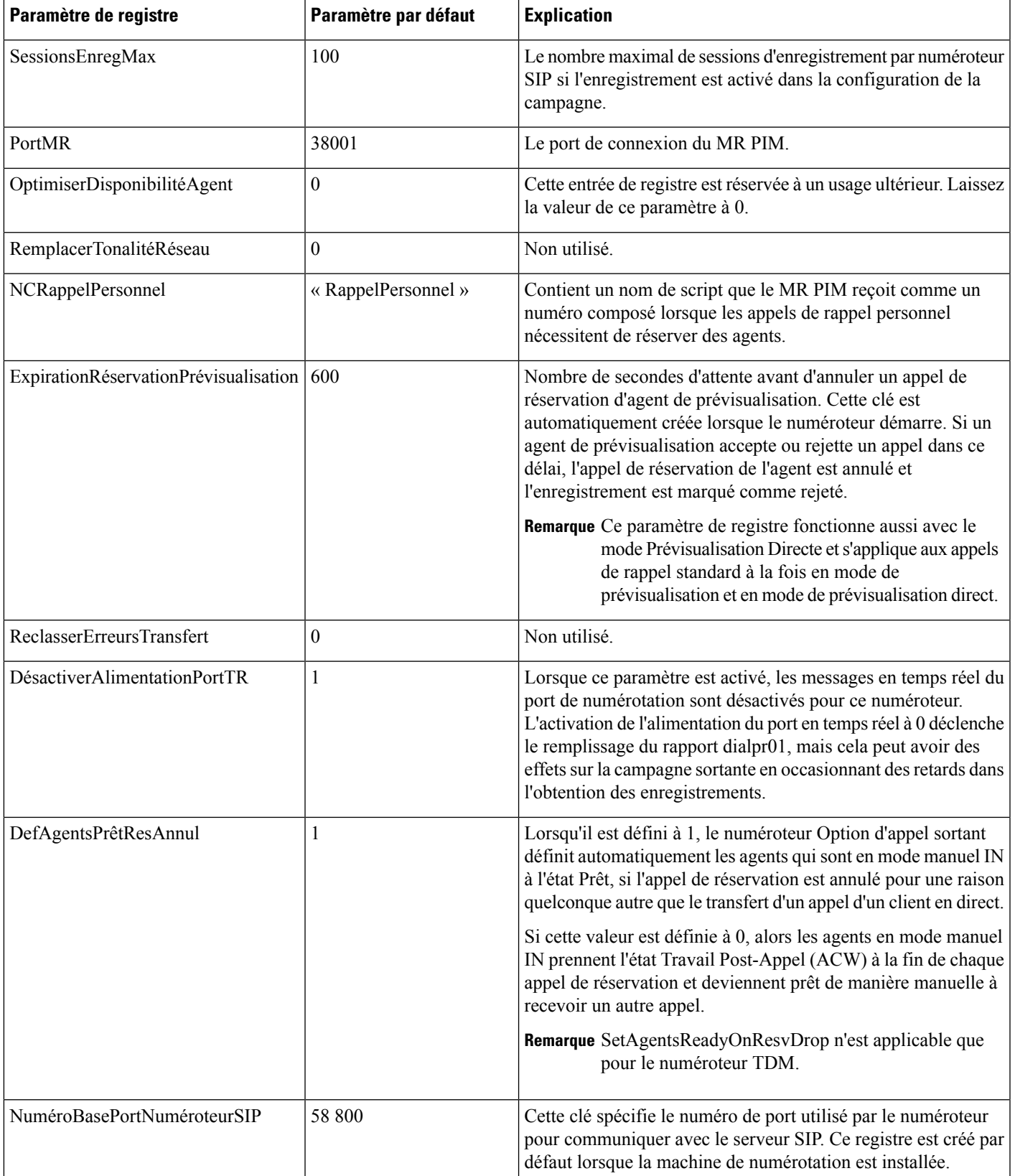

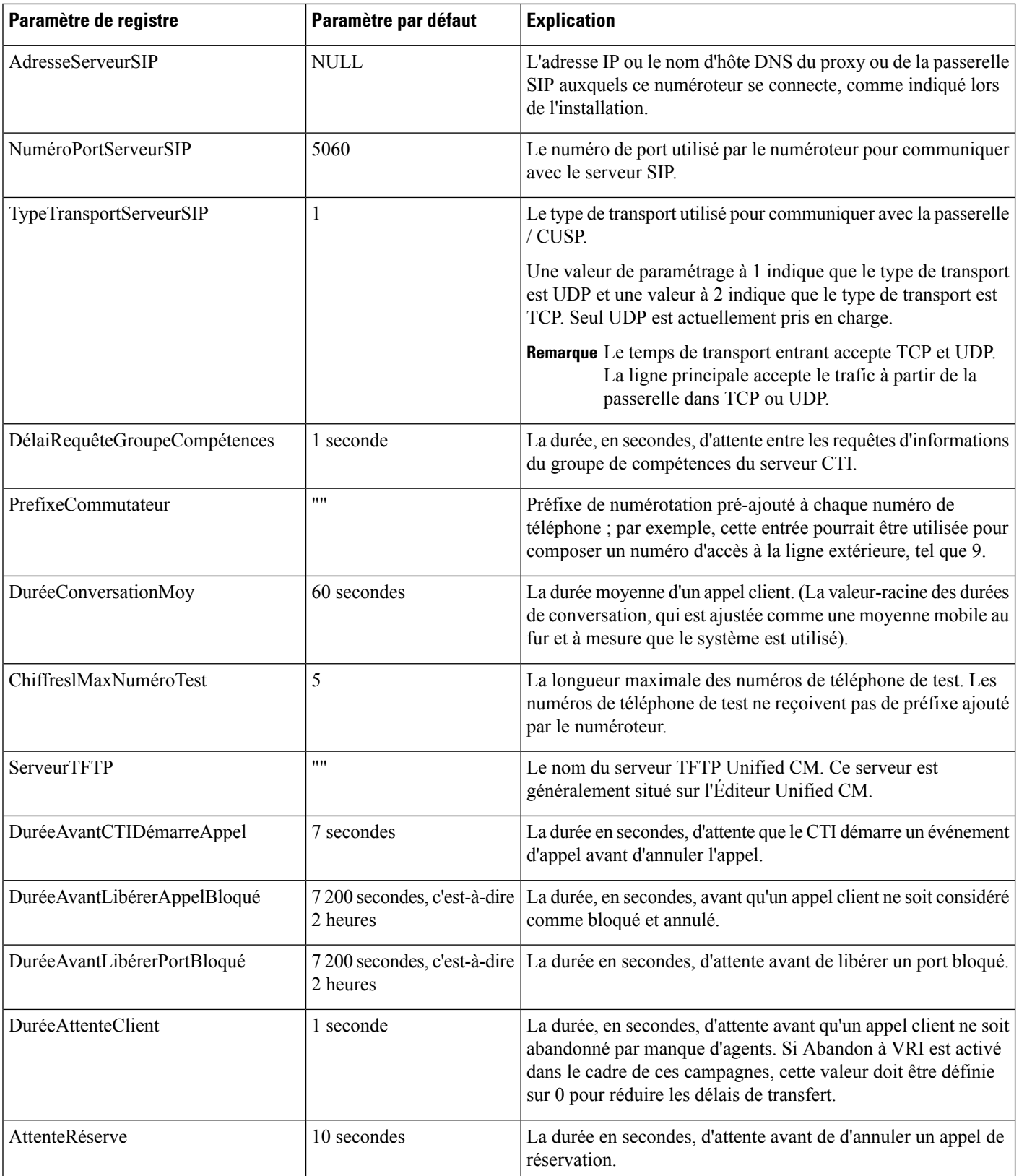

 $\mathbf l$ 

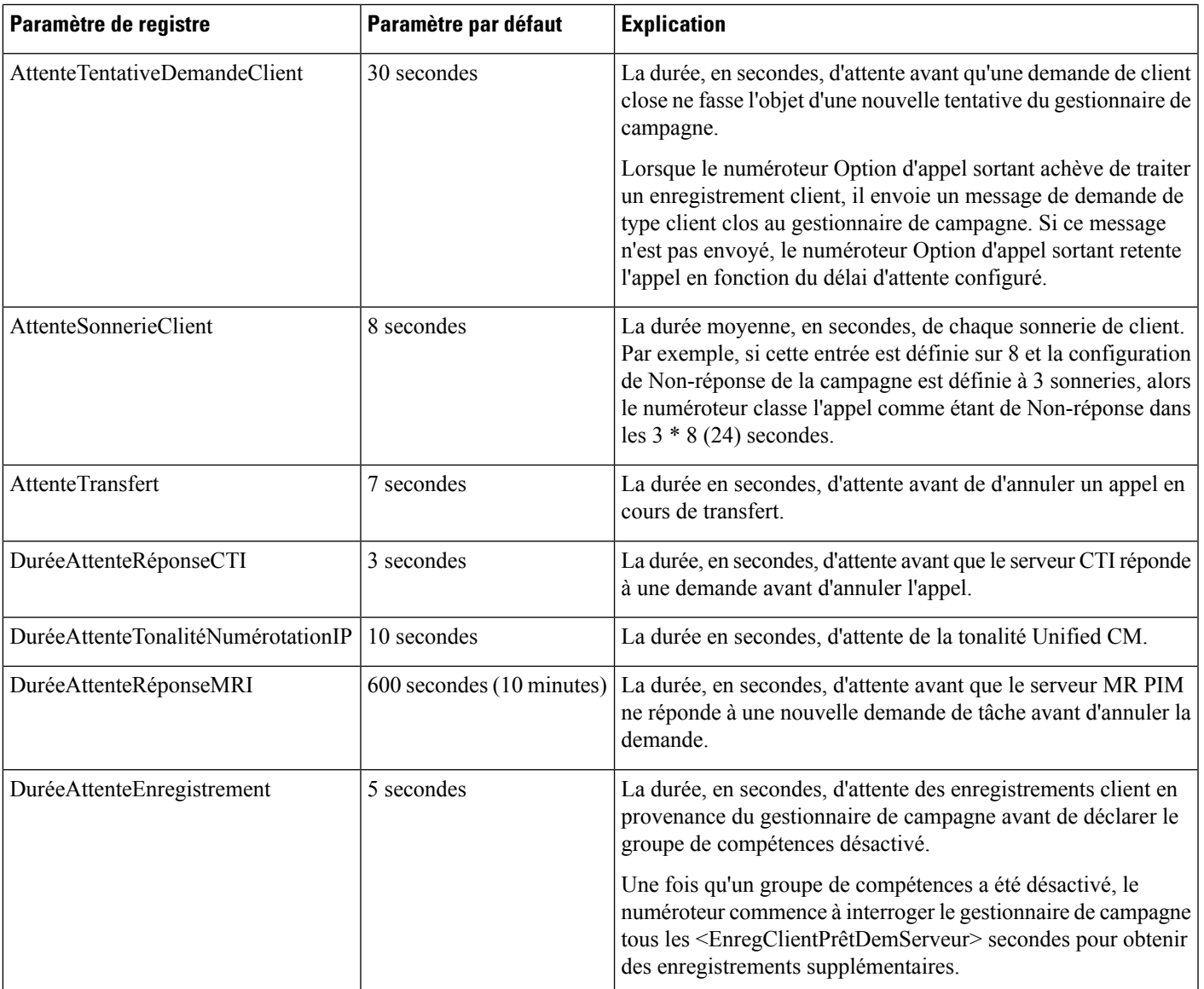

 $\mathbf I$ 

i.